# Package 'COCOA'

May 29, 2024

Version 2.18.0

Date 2021-11-18

Title Coordinate Covariation Analysis

Description COCOA is a method for understanding epigenetic variation among samples. COCOA can be used with epigenetic data that includes genomic coordinates and an epigenetic signal, such as DNA methylation and chromatin accessibility data. To describe the method on a high level, COCOA quantifies inter-sample variation with either a supervised or unsupervised Such as DivA memyiation and chromain accession<br>To describe the method on a high level, COCOA q<br>inter-sample variation with either a supervised or u<br>technique then uses a database of ``region sets" to annotate the variation among samples. A region set is a set of genomic regions that share a biological annotation, for instance transcription factor (TF) binding regions, histone modification regions, or open chromatin regions. COCOA can identify region sets that are associated with epigenetic variation between samples and increase understanding of variation in your data. **Depends**  $R$  ( $>= 3.5$ ), GenomicRanges

Imports BiocGenerics, S4Vectors, IRanges, data.table, ggplot2, Biobase, stats, methods, ComplexHeatmap, MIRA, tidyr, grid, grDevices, simpleCache, fitdistrplus

Suggests knitr, parallel, testthat, BiocStyle, rmarkdown, AnnotationHub, LOLA

#### VignetteBuilder knitr

License GPL-3

biocViews Epigenetics, DNAMethylation, ATACSeq, DNaseSeq, MethylSeq, MethylationArray, PrincipalComponent, GenomicVariation, GeneRegulation, GenomeAnnotation, SystemsBiology, FunctionalGenomics, ChIPSeq, Sequencing, ImmunoOncology

URL <http://code.databio.org/COCOA/>

BugReports <https://github.com/databio/COCOA> RoxygenNote 7.1.1

#### 2 Contents

git\_url https://git.bioconductor.org/packages/COCOA

git\_branch RELEASE\_3\_19

git\_last\_commit f2b450f

git\_last\_commit\_date 2024-04-30

Repository Bioconductor 3.19

Date/Publication 2024-05-29

Author John Lawson [aut, cre], Nathan Sheffield [aut] (http://www.databio.org), Jason Smith [ctb]

Maintainer John Lawson <jtl2hk@virginia.edu>

# **Contents**

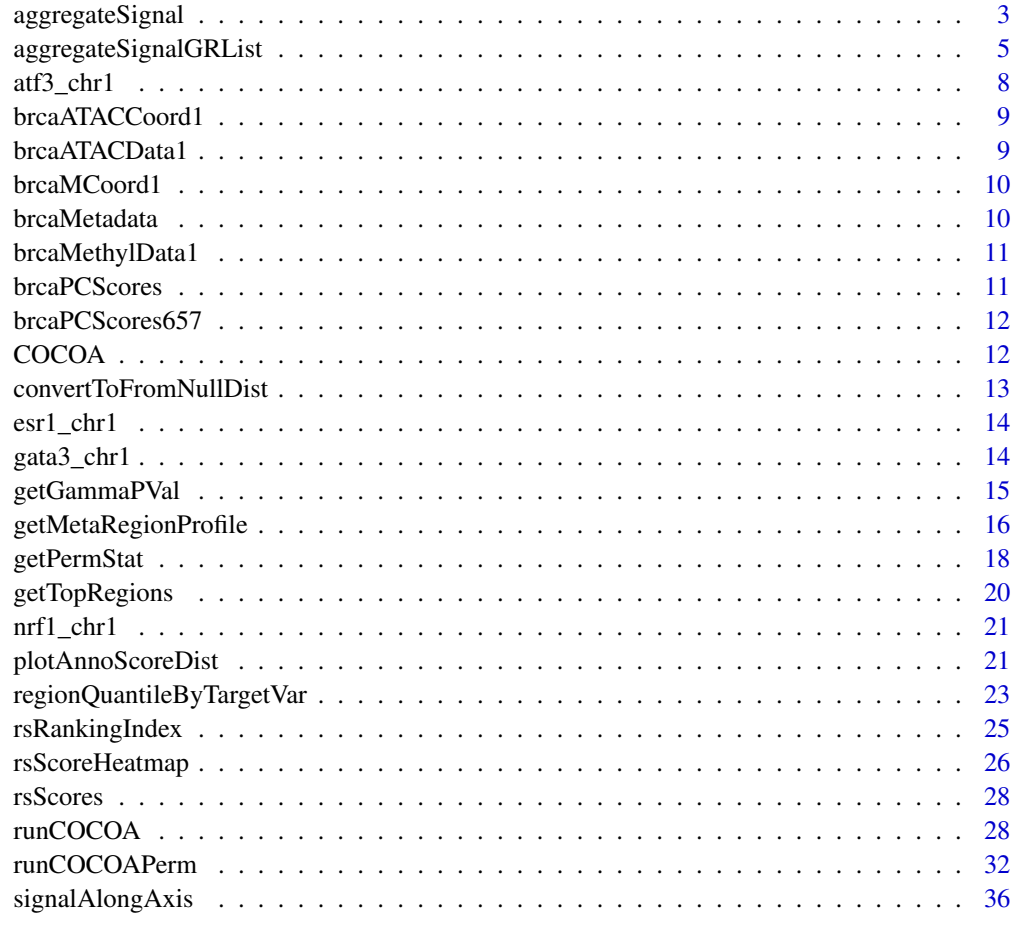

**Index** [39](#page-38-0)

<span id="page-2-0"></span>

## Description

First, this function identifies which epigenetic features overlap the region set. Then the region set is scored using the feature contribution scores ('signal' input) according to the 'scoringMetric' parameter.

#### Usage

```
aggregateSignal(
  signal,
  signalCoord,
 regionSet,
  signalCol = c("PC1", "PC2"),
  signalCoordType = "default",
  scoringMetric = "default",
 verbose = FALSE,
  absVal = TRUE,rsOL = NULL,pOlap = NULL,returnCovInfo = TRUE,
  .checkInput = TRUE
)
```
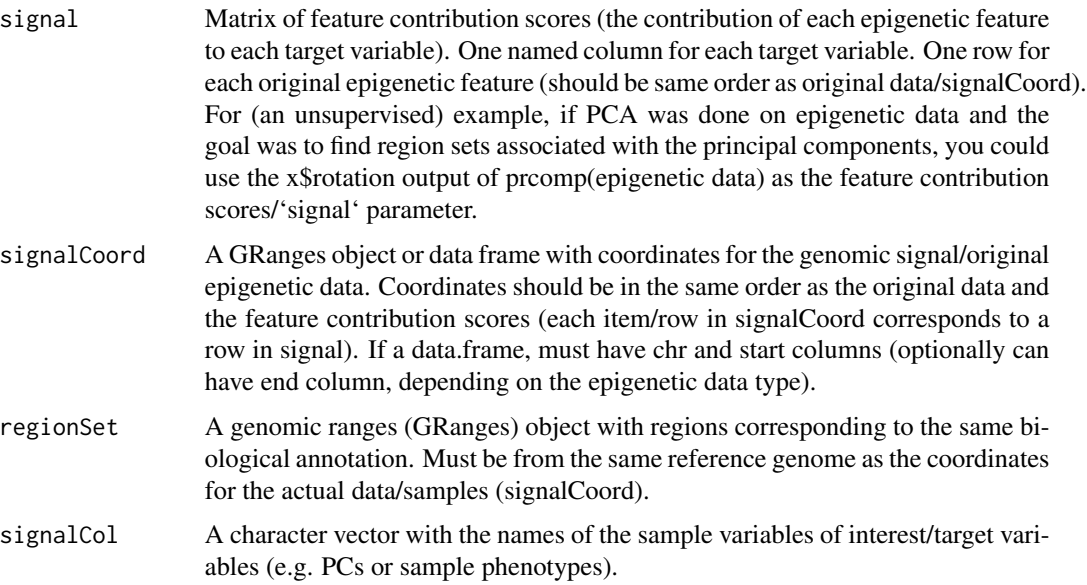

#### signalCoordType

Character. Can be "default", "singleBase", or "multiBase". This describes whether the coordinates for 'signal' ('signalCoord') are each a single base (e.g. as for DNA methylation) or a region/multiple bases (e.g. as for chromatin accessibility). Different scoring options are available for each type of data. If "default" is given, the type of coordinates will be detected automatically. For "default", if each coordinate start value equals the coordinate end value  $all(stat(signalCoord) == end(signalCoord)))$ , "singleBase" will be used. Otherwise, "multiBase" will be used.

- scoringMetric A character object with the scoring metric. There are different methods available for signalCoordType="singleBase" vs signalCoordType="multiBase". For "singleBase", the available methods are "regionMean", "regionMedian", "simpleMean", and "simpleMedian". The default method is "regionMean". For "multiBase", the methods are "proportionWeightedMean", "simpleMean", and "simpleMedian". The default is "proportionWeightedMean". "regionMean" is a weighted average of the signal, weighted by region (absolute value of signal if absVal=TRUE). First the signal is averaged within each regionSet region, then all the regions are averaged. With "regionMean" method, be cautious in interpretation for region sets with low number of regions that overlap signalCoord. The "regionMedian" method is the same as "regionMean" but the median is taken at each step instead of the mean. The "simpleMean" method is just the unweighted average of all (absolute) signal values that overlap the given region set. For multiBase data, this includes signal regions that overlap a regionSet region at all (1 base overlap or more) and the signal for each overlapping region is given the same weight for the average regardless of how much it overlaps. The "simpleMedian" method is the same as "simpleMean" but takes the median instead of the mean. "proportionWeightedMean" is a weighted average of all signalCoord regions that overlap with regionSet regions. For each signalCoord region that overlaps with a regionSet region, we calculate what proportion of the regionSet region is covered. Then this proportion is used to weight the signal value when calculating the mean. The denominator of the mean is the sum of all the proportion overlaps.
- verbose A "logical" object. Whether progress of the function should be shown. One bar indicates the region set is completed.
- absVal Logical. If TRUE, take the absolute value of values in signal. Choose TRUE if you think there may be some genomic loci in a region set that will increase and others will decrease (if there may be anticorrelation between regions in a region set). Choose FALSE if you expect regions in a given region set to all change in the same direction (all be positively correlated with each other).
- rsOL a "SortedByQueryHits" object (output of findOverlaps function). Should have the overlap information between signalCoord and one item of GRList (one unique region set). The region set must be the "subject" in findOverlaps and signalCoord must be the "query". E.g. findOverlaps(subject=regionSet, query=signalCoord). Providing this information can greatly improve permutation speed since the overlaps will not have to be calculated for each permutation. When using this parameter, signalCoord, genomicSignal, and the region set must be in the same order as they were when olList was created. Otherwise, the wrong genomic loci

will be referenced (e.g. if epigenetic features were filtered out of genomicSignal after rsOL was created.)

- <span id="page-4-0"></span>pOlap Numeric vector. Only used if rsOL is given and scoringMetric is "proportion-WeightedMean". This vector should contain the proportion of each regionSet region that is overlapped by a signalCoord region. The order of pOlap should be the same as the overlaps in rsOL.
- returnCovInfo logical. If TRUE, the following coverage and region set info will be calculated and included in function output: regionSetCoverage, signalCoverage, totalRegionNumber, and meanRegionSize. For the proportionWeightedMean scoring method, sumProportionOverlap will also be calculated.
- .checkInput A "logical" object. For programmatic use only. Whether inputs to the function should be checked for correctness/appropriateness. This parameter may be used by some COCOA functions to prevent unnecessary checks of objects after arguments have already been checked once.

#### Value

A data.frame with one row and the following columns: one column for each item of signalCol with names given by signalCol. These columns have scores for the region set for each signalCol. Other columns: signalCoverage (formerly cytosine\_coverage) which has number of epigenetic features that overlapped at all with regionSet, regionSetCoverage which has number of regions from region-Set that overlapped any of the epigenetic features, totalRegionNumber that has number of regions in regionSet, meanRegionSize that has average size in base pairs of regions in regionSet, the average is based on all regions in regionSet and not just ones that overlap. For "multiBase" data, if the "proportionWeightedMean" scoring metric is used, then the output will also have a "sumProportionOverlap" column. During this scoring method, the proportion overlap between each signalCoord region and overlapping regionSet region is calculated. This column is the sum of all those proportion overlaps and is another way to quantify coverage of regionSet in addition to regionSetCoverage.

#### Examples

```
data("brcaATACCoord1")
data("brcaATACData1")
data("esr1_chr1")
featureContributionScores <- prcomp(t(brcaATACData1))$rotation
rsScores <- aggregateSignal(signal=featureContributionScores,
                                 signalCoord=brcaATACCoord1,
                                 regionSet=esr1_chr1,
                                 signalCol=c("PC1", "PC2"),
                                 scoringMetric="default")
```
aggregateSignalGRList *Score many region sets*

# Description

This function will give each region set a score for each target variable given by 'signalCol' based on the 'scoringMetric' parameter. Based on these scores, you can determine which region sets out of a region set database (given by 'GRList') are most associated with the target variables. See the vignette "Introduction to Coordinate Covariation Analysis" for help interpreting your results.

# Usage

```
aggregateSignalGRList(
  signal,
  signalCoord,
 GRList,
  signalCol = c("PC1", "PC2"),
  signalCoordType = "default",
  scoringMetric = "default",
  verbose = TRUE,
 absVal = TRUE,olList = NULL,
 pOlapList = NULL,
  returnCovInfo = TRUE
)
```
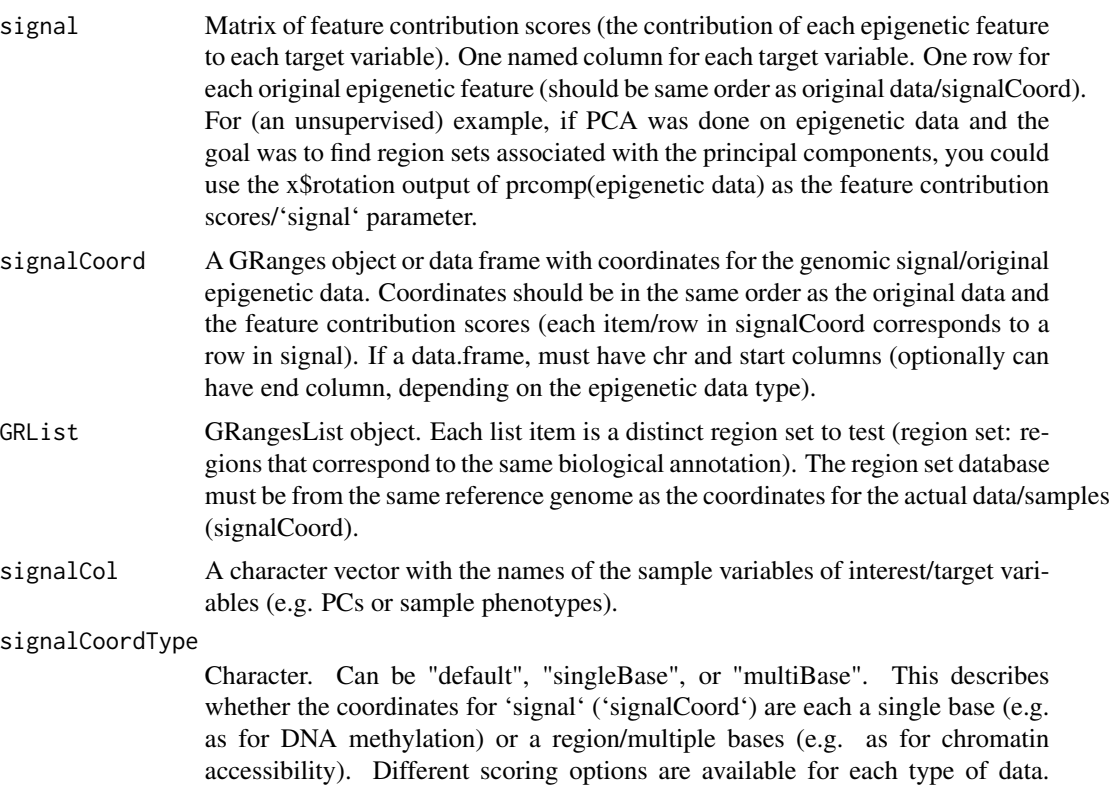

If "default" is given, the type of coordinates will be detected automatically. For "default", if each coordinate start value equals the coordinate end value  $all(stat(signalCoord) == end(signalCoord))$ , "singleBase" will be used. Otherwise, "multiBase" will be used.

- scoringMetric A character object with the scoring metric. There are different methods available for signalCoordType="singleBase" vs signalCoordType="multiBase". For "singleBase", the available methods are "regionMean", "regionMedian", "simpleMean", and "simpleMedian". The default method is "regionMean". For "multiBase", the methods are "proportionWeightedMean", "simpleMean", and "simpleMedian". The default is "proportionWeightedMean". "regionMean" is a weighted average of the signal, weighted by region (absolute value of signal if absVal=TRUE). First the signal is averaged within each regionSet region, then all the regions are averaged. With "regionMean" method, be cautious in interpretation for region sets with low number of regions that overlap signalCoord. The "regionMedian" method is the same as "regionMean" but the median is taken at each step instead of the mean. The "simpleMean" method is just the unweighted average of all (absolute) signal values that overlap the given region set. For multiBase data, this includes signal regions that overlap a regionSet region at all (1 base overlap or more) and the signal for each overlapping region is given the same weight for the average regardless of how much it overlaps. The "simpleMedian" method is the same as "simpleMean" but takes the median instead of the mean. "proportionWeightedMean" is a weighted average of all signalCoord regions that overlap with regionSet regions. For each signalCoord region that overlaps with a regionSet region, we calculate what proportion of the regionSet region is covered. Then this proportion is used to weight the signal value when calculating the mean. The denominator of the mean is the sum of all the proportion overlaps.
- verbose A "logical" object. Whether progress of the function should be shown. One bar indicates the region set is completed.
- absVal Logical. If TRUE, take the absolute value of values in signal. Choose TRUE if you think there may be some genomic loci in a region set that will increase and others will decrease (if there may be anticorrelation between regions in a region set). Choose FALSE if you expect regions in a given region set to all change in the same direction (all be positively correlated with each other).
- olList list. Each list item should be a "SortedByQueryHits" object (output of findOverlaps function). Each hits object should have the overlap information between signalCoord and one item of GRList (one unique region set). The region sets from GRList must be the "subject" in findOverlaps and signalCoord must be the "query". E.g. findOverlaps(subject=regionSet, query=signalCoord). Providing this information can greatly improve permutation speed since the overlaps will not have to be calculated for each permutation. The "runCOCOAPerm" function calculates this information only once, internally, so this does not have to be provided when using that function. When using this parameter, signalCoord, genomicSignal, and each region set must be in the same order as they were when olList was created. Otherwise, the wrong genomic loci will be referenced (e.g. if epigenetic features were filtered out of genomicSignal after olList was created.)

<span id="page-7-0"></span>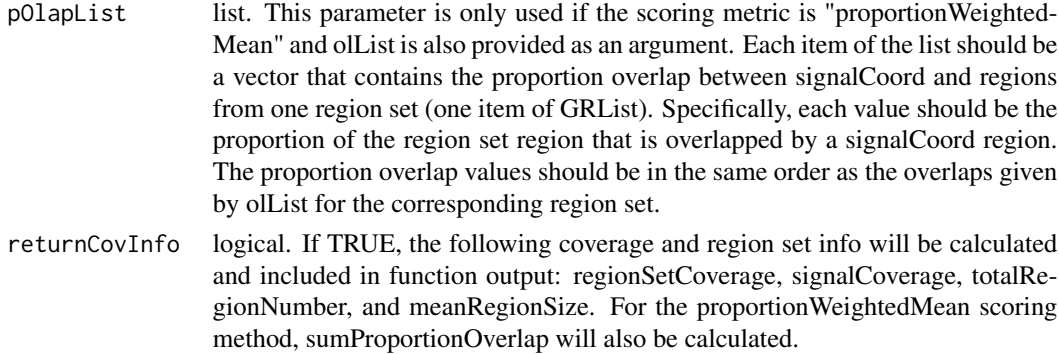

#### Value

Data.frame of results, one row for each region set. It has the following columns: one column for each item of signalCol with names given by signalCol. These columns have scores for the region set for each signalCol. Other columns: signalCoverage (formerly cytosine\_coverage) which has number of epigenetic features that overlapped at all with regionSet, regionSetCoverage which has number of regions from regionSet that overlapped any of the epigenetic features, totalRegionNumber that has number of regions in regionSet, meanRegionSize that has average size in base pairs of regions in regionSet, the average is based on all regions in regionSet and not just ones that overlap. For "multiBase" data, if the "proportionWeightedMean" scoring metric is used, then the output will also have a "sumProportionOverlap" column. During this scoring method, the proportion overlap between each signalCoord region and overlapping regionSet region is calculated. This column is the sum of all those proportion overlaps and is another way to quantify coverage of regionSet in addition to regionSetCoverage.

#### Examples

```
data("brcaATACCoord1")
data("brcaATACData1")
data("esr1_chr1")
data("nrf1_chr1")
featureContributionScores <- prcomp(t(brcaATACData1))$rotation
GRList <- GRangesList(esr1_chr1, nrf1_chr1)
rsScores <- aggregateSignalGRList(signal=featureContributionScores,
                                 signalCoord=brcaATACCoord1,
                                 GRList= GRList,
                                 signalCol=c("PC1", "PC2"),
                                 scoringMetric="default")
```
atf3\_chr1 *Atf3 binding regions.*

#### **Description**

Binding regions for Atf3. hg38 genome version. Only includes regions in chr1 to keep the example data small.

# <span id="page-8-0"></span>brcaATACCoord1 9

#### Usage

data(atf3\_chr1)

#### Format

A GRanges object

brcaATACCoord1 *A GRanges object with coordinates for select BRCA ATAC-seq peak regions from chr1.*

#### Description

Corresponds to the rows of brcaATACData1. The ATAC-seq data is from breast cancer patients from The Cancer Genome Atlas (TCGA-BRCA, Corces et. al, 2018, doi: 10.1126/science.aav1898, https://atacseq.xenahubs.net/download/brca/brca\_peak\_Log2Counts\_dedup). Coordinates correspond to the hg38 genome version. Only select regions on chr1 are included to keep the example data small.

#### Usage

data(brcaATACCoord1)

#### Format

A GRanges object

brcaATACData1 *A matrix with ATAC-seq counts in select peak regions from chromosome 1 for 37 patients.*

#### Description

Each row corresponds to one region and the coordinates for these regions are in the object brcaATACCoord1, (data("brcaATACCoord1"), hg38 genome). Only select regions on chr1 are included to keep the example data small. Columns are patients, with TCGA patient identifiers as column names. 4053 regions are included. ATAC-seq data is from breast cancer patients from The Cancer Genome Atlas (TCGA-BRCA, Corces et. al, 2018, doi: 10.1126/science.aav1898, https://atacseq.xenahubs.net/download/brca/brca\_peak\_Log2Counts\_dedup).

#### Usage

```
data(brcaATACData1)
```
# Format

A matrix object

<span id="page-9-0"></span>brcaMCoord1 *A GRanges object with genomic coordinates for cytosines from chr1 for the package's built-in DNA methylation data*

#### Description

Corresponds to the rows of brcaMethylData1. DNA methlyation data is Illumina 450k microarray data from breast cancer patients from The Cancer Genome Atlas (TCGA-BRCA, https://portal.gdc.cancer.gov/). Coordinates correspond to the hg38 genome version. Only selected cytosines on chr1 are included to keep the example data small.

#### Usage

data(brcaMCoord1)

# Format

A GRanges object

brcaMetadata *A data.frame with patient metadata for breast cancer patients.*

# Description

Has metadata for patients for which DNA methylation or chromatin accessibility data was included as package data (329 patients). Rows are patients, with TCGA patient identifiers as row names and the column "subject\_ID". Also includes columns: ER\_status, ER\_percent, age\_diagnosis, days\_to\_death, and days\_to\_last\_follow\_up. Metadata is from The Cancer Genome Atlas (TCGA-BRCA, https://portal.gdc.cancer.gov/).

#### Usage

data(brcaMetadata)

# Format

A data.frame object

<span id="page-10-0"></span>brcaMethylData1 *A matrix with DNA methylation levels from some CpGs on chromosome 1*

#### Description

This object contains methylation levels (0 to 1) for select cytosines in chromosome 1 for TCGA breast cancer patients from a DNA methylation microarray (Illumina 450k microarray). Each row corresponds to one cytosine and the coordinates for these cytosines are in the object brcaMCoord1, (data("brcaMCoord1"), hg38 genome). Only select cytosines on chr1 are included to keep the example data small. Columns are patients, with TCGA patient identifiers as column names. 6004 CpGs and 300 patients are included. DNA methlyation data is Illumina 450k microarray data from breast cancer patients from The Cancer Genome Atlas (TCGA-BRCA, https://portal.gdc.cancer.gov/).

#### Usage

```
data(brcaMethylData1)
```
#### Format

A matrix object

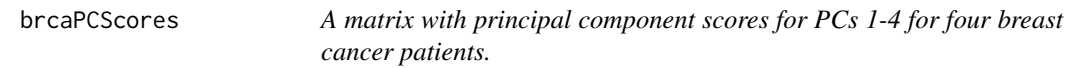

#### Description

This object contains PC scores for four patients for PCs 1-4. Columns are PCs. Rows are patients, with TCGA patient identifiers as row names. DNA methlyation data is Illumina 450k microarray data from breast cancer patients from The Cancer Genome Atlas (TCGA-BRCA, https://portal.gdc.cancer.gov/), hg38 genome.

#### Usage

data(brcaPCScores)

# Format

A matrix object

<span id="page-11-0"></span>brcaPCScores657 *A data.frame with principal component scores for PCs 1-4 for 657 breast cancer patients as well as a column with estrogen receptor status.*

#### Description

This object contains PC scores for 657 patients for PCs 1-4. Columns are PCs as well as a column with estrogen receptor status. Rows are patients, with TCGA patient identifiers as row names. Patients were selected from all BRCA patients in TCGA based on having complete metadata information for estrogen receptor status and progesterone receptor status as well as having 450k microarray data. PCA was done on the Illumina 450k DNA methlyation microarray data (TCGA-BRCA, https://portal.gdc.cancer.gov/), hg38 genome.

#### Usage

```
data(brcaPCScores657)
```
#### Format

A data.frame object

COCOA *Coordinate Covariation Analysis (COCOA)*

#### Description

COCOA is a method for understanding epigenetic variation among samples. COCOA can be used with epigenetic data that includes genomic coordinates and an epigenetic signal, such as DNA methylation and chromatin accessibility data. To describe the method on a high level, COCOA quantifies inter-sample variation with either a supervised or unsupervised technique then uses a database of "region sets" to annotate the variation among samples. A region set is a set of genomic regions that share a biological annotation, for instance transcription factor (TF) binding regions, histone modification regions, or open chromatin regions. COCOA can identify region sets that are associated with epigenetic variation between samples and increase understanding of variation in your data.

#### Author(s)

John Lawson Nathan Sheffield

#### References

<http://github.com/databio>

<span id="page-12-0"></span>convertToFromNullDist *Converts COCOA permutation results to null distributions and vice versa*

# Description

This function will take a list of results of permutation tests that included many region sets and return a list of data.frames where each data.frame contains the null distribution for a single region set. The function can also convert in the reverse order from a list of null distributions to a list of COCOA results.

#### Usage

```
convertToFromNullDist(rsScoresList)
```
#### Arguments

rsScoresList each item in the list is a data.frame, one item for each permutation with the results of that permutation. Each row in the data.frame is a region set. All data.frames should be the same size and each data.frame's rows should be in the same order

#### Value

a list of data.frames. If given a list where each item is a data.frame with results from one COCOA permutation, this function will return a list of data.frames where each data.frame contains the null distributions for a single region set. The output data.frames will have the same columns as the input data.frames. If given a list where each item is a data.frame with the null distribution/s for a single region set, this function will return a list where each item is a data.frame with one row for each region set (e.g. a data.frame with results for a single COCOA permutation).

#### Examples

```
# six region sets (rows), 2 signals (columns)
fakePermScores <- data.frame(abs(rnorm(6)), abs(rnorm(6)))
fakePermScores2 <- data.frame(abs(rnorm(6)), abs(rnorm(6)))
# 2 fake COCOA results (i.e. nPerm=2)
permRSScores <- list(fakePermScores, fakePermScores2)
convertToFromNullDist(permRSScores)
```
<span id="page-13-0"></span>

# Description

Binding regions for estrogen receptor alpha (ESR1). hg 38 genome version. Only includes regions in chr1 to keep the example data small.

#### Usage

data(esr1\_chr1)

# Format

A GRanges object

gata3\_chr1 *Gata3 binding regions.*

# Description

Binding regions for gata3. hg38 genome version. Only includes regions in chr1 to keep the example data small.

# Usage

data(gata3\_chr1)

# Format

A GRanges object

<span id="page-14-0"></span>

# Description

First fit a gamma distribution to each region set's null distribution/s (nullDistList). Then use this gamma distribution to convert scores in rsScores to p-values.

#### Usage

```
getGammaPVal(
  rsScores,
 nullDistList,
 signalCol,
 method = "mme",realScoreInDist = TRUE,
  force = FALSE
)
```
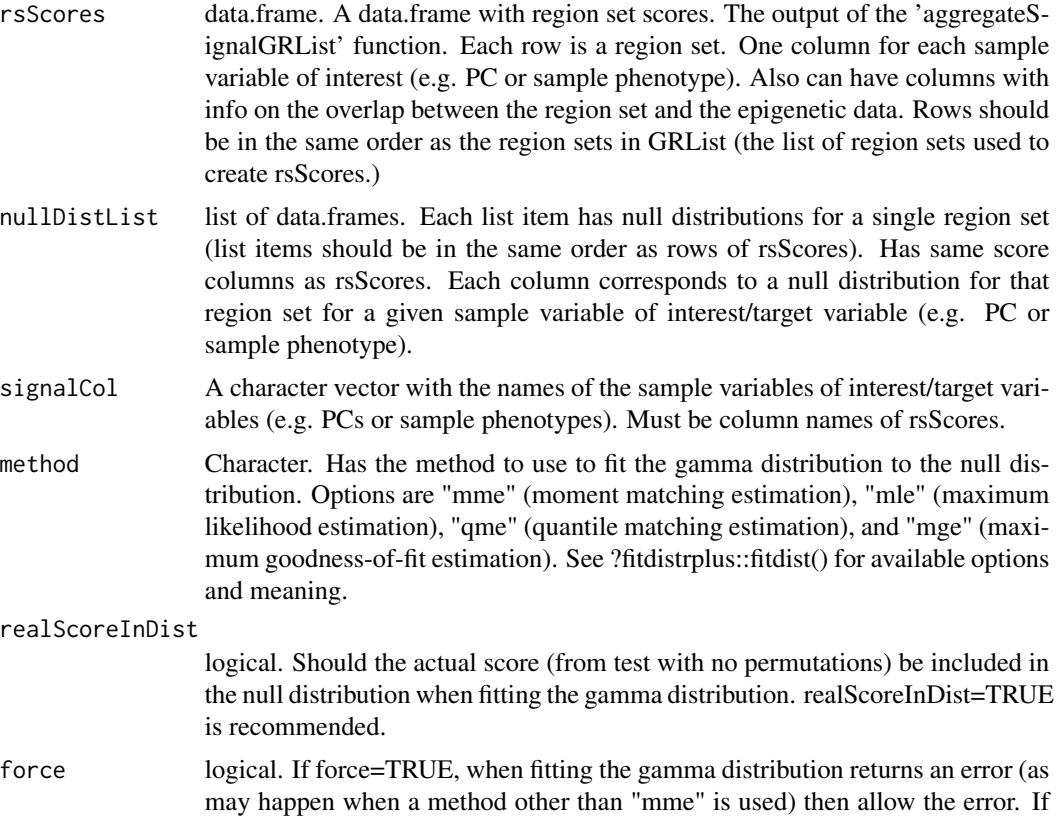

force=FALSE, when fitting the gamma distribution returns an error then don't return an error but instead use the "mme" method for fitting that specific gamma distribution.

# <span id="page-15-0"></span>Value

Returns a data.frame with p values, one column for each signalCol in rsScores

getMetaRegionProfile *Create a "meta-region" profile*

# Description

This profile can show enrichment of genomic signals with high feature contribution scores in the region set but not in the surrounding genome, suggesting that variation is linked specifically to that region set.

# Usage

```
getMetaRegionProfile(
  signal,
  signalCoord,
  regionSet,
  signalCol = c("PC1", "PC2"),
  signalCoordType = "default",
  binNum = 21,
  verbose = TRUE,
  aggrMethod = "default",
  absVal = TRUE\lambda
```
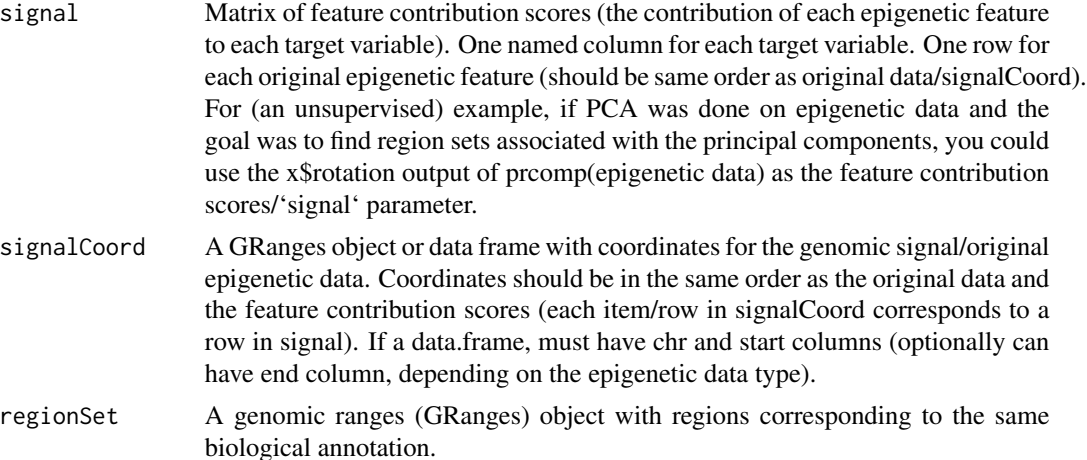

signalCol A character vector with the names of the sample variables of interest/target variables (e.g. PCs or sample phenotypes).

signalCoordType

Character. Can be "default", "singleBase", or "multiBase". This describes whether the coordinates for 'signal' ('signalCoord') are each a single base (e.g. as for DNA methylation) or a region/multiple bases (e.g. as for chromatin accessibility). Different scoring options are available for each type of data. If "default" is given, the type of coordinates will be detected automatically. For "default", if each coordinate start value equals the coordinate end value (all(start(signalCoord) == end(signalCoord))), "singleBase" will be used. Otherwise, "multiBase" will be used.

- binNum Number of bins to split each region into when making the aggregate profile. More bins will give a higher resolution but perhaps more noisy profile.
- verbose A "logical" object. Whether progress of the function should be shown. One bar indicates the region set is completed.
- aggrMethod character. A character object with the aggregation method. Similar to aggregateSignalGRList 'scoringMetric' parameter. There are different methods available for signalCoordType="singleBase" vs signalCoordType="multiBase". For "singleBase", the available methods are "regionMean", "regionMedian", "simpleMean", and "simpleMedian". The default method is "regionMean". For "multiBase", the methods are "proportionWeightedMean", "simpleMean", and "simpleMedian". The default is "proportionWeightedMean". "regionMean" is a weighted average of the signal, weighted by region (absolute value of signal if absVal=TRUE). First the signal is averaged within each regionSet region, then all the regions are averaged. With "regionMean" method, be cautious in interpretation for region sets with low number of regions that overlap signalCoord. The "regionMedian" method is the same as "regionMean" but the median is taken at each step instead of the mean. The "simpleMean" method is just the unweighted average of all (absolute) signal values that overlap the given region set. For multiBase data, this includes signal regions that overlap a regionSet region at all (1 base overlap or more) and the signal for each overlapping region is given the same weight for the average regardless of how much it overlaps. The "simpleMedian" method is the same as "simpleMean" but takes the median instead of the mean. "proportionWeightedMean" is a weighted average of all signalCoord regions that overlap with regionSet regions. For each signalCoord region that overlaps with a regionSet region, we calculate what proportion of the regionSet region is covered. Then this proportion is used to weight the signal value when calculating the mean. The denominator of the mean is the sum of all the proportion overlaps.
- absVal Logical. If TRUE, take the absolute value of values in signal. Choose TRUE if you think there may be some genomic loci in a region set that will increase and others will decrease (if there may be anticorrelation between regions in a region set). Choose FALSE if you expect regions in a given region set to all change in the same direction (all be positively correlated with each other).

# <span id="page-17-0"></span>Details

All regions in a given region set are combined into a single aggregate profile. Regions in 'regionSet' should be expanded on each side to include a wider area of the genome around the regions of interest (see example and vignettes). To make the profile, first we optionally take the absolute value of 'signal' ('absVal' parameter). Then each expanded regionSet region is split into 'binNum' bins. The corresponding bins from each region (e.g. all bin1's, all bin2's, etc.) are grouped. All overlapping values from 'signal' are aggregated in each bin group according to the 'aggrMethod' parameter to get a meta-region profile. Since DNA strand information is not considered, the profile is averaged symmetrically around the center. A peak in the middle of this profile suggests that variability is specific to the region set of interest and is not a product of the surrounding genome. A region set can still be significant even if it does not have a peak. For example, some histone modification region sets may be in large genomic blocks and not show a peak, despite having variation across samples.

#### Value

A data.frame with the binned meta-region profile, one row per bin. columns: binID and one column for each target variable in signalCol. The function will return NULL if there is no overlap between signalCoord and any of the bin groups that come from regionSet (e.g. none of the bin1's overlapped signalCoord, NULL returned).

#### Examples

```
data("brcaATACCoord1")
data("brcaATACData1")
data("esr1_chr1")
featureContributionScores <- prcomp(t(brcaATACData1))$rotation
esr1_chr1_expanded <- resize(esr1_chr1, 12000, fix="center")
mrProfile <- getMetaRegionProfile(signal=featureContributionScores,
                                  signalCoord=brcaATACCoord1,
                                  regionSet=esr1_chr1_expanded,
                                  signalCol=c("PC1", "PC2"),
                                  binNum=21)
```
getPermStat *Get p-value or z-score based on permutation results*

#### Description

This function starts with real COCOA scores for each region set and null distributions for each region set that come from running COCOA on permuted data. Then this function uses the null distributions to get an empirical p-value or z-score for each region set. See vignettes for the workflow that leads to this function. The calculation of the p-value/z-score does not include the real region set score in the null distribution.

# getPermStat 19

#### Usage

```
getPermStat(
  rsScores,
  nullDistList,
  signalCol,
  testType = "greater",
  whichMetric = "pval"
)
```
#### Arguments

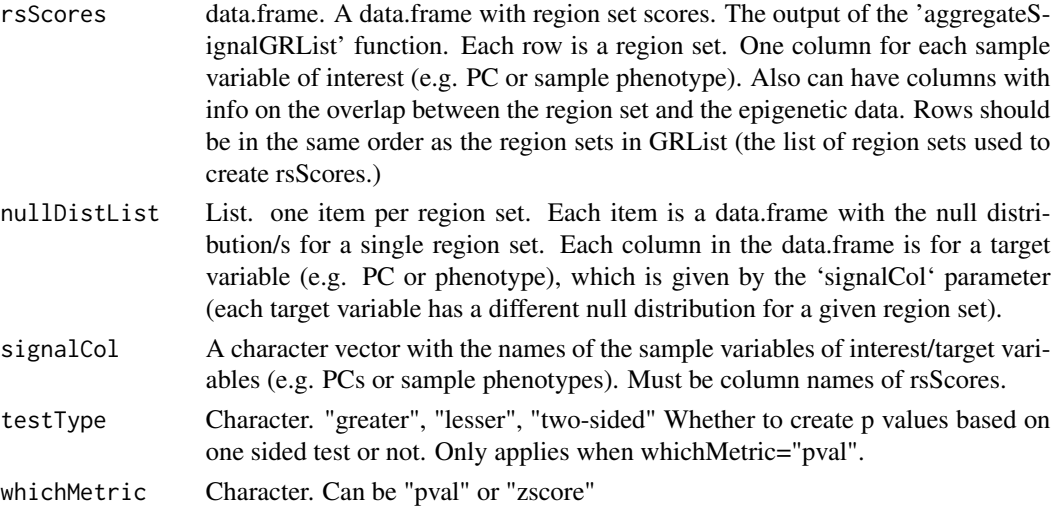

# Value

A data.table/data.frame. If whichMetric="pval", returns the empirical p-value for each region set in 'rsScores'. If the region set score is more extreme than all scores in the null distribution, a p-value of 0 is returned but this simply means the p-value is the minimum detectable p-value with the given number of permutations used to make the null distributions. If whichMetric="zscore", the function returns a z-score for each region set score: ((region set score) - mean(null distribution)) / sd(null distribution)

# Examples

```
fakeOriginalScores <- data.frame(PC1=abs(rnorm(6)), PC2=abs(rnorm(6)))
fakePermScores <- data.frame(PC1=abs(rnorm(6)), PC2=abs(rnorm(6)))
fakePermScores2 <- data.frame(PC1=abs(rnorm(6)), PC2=abs(rnorm(6)))
fakePermScores3 <- data.frame(PC1=abs(rnorm(6)), PC2=abs(rnorm(6)))
permRSScores <- list(fakePermScores, fakePermScores2, fakePermScores3)
nullDistList <- convertToFromNullDist(permRSScores)
getPermStat(rsScores=fakeOriginalScores, nullDistList=nullDistList,
           signalCol=c("PC1", "PC2"), whichMetric="pval")
getPermStat(rsScores=fakeOriginalScores, nullDistList=nullDistList,
           signalCol=c("PC1", "PC2"), whichMetric="zscore")
```
## Description

Get a GRanges with top regions from the region set based on average feature contribution scores for the regions or the quantile of the region's average feature contribution score based on the distribution of all feature contribution scores for the target variable. Returns average feature contribution score or quantile as GRanges metadata.

# Usage

```
getTopRegions(
  signal,
  signalCoord,
  regionSet,
  signalCol = c("PC1", "PC2"),
  cutoff = 0.8,
  returnQuantile = TRUE
)
```
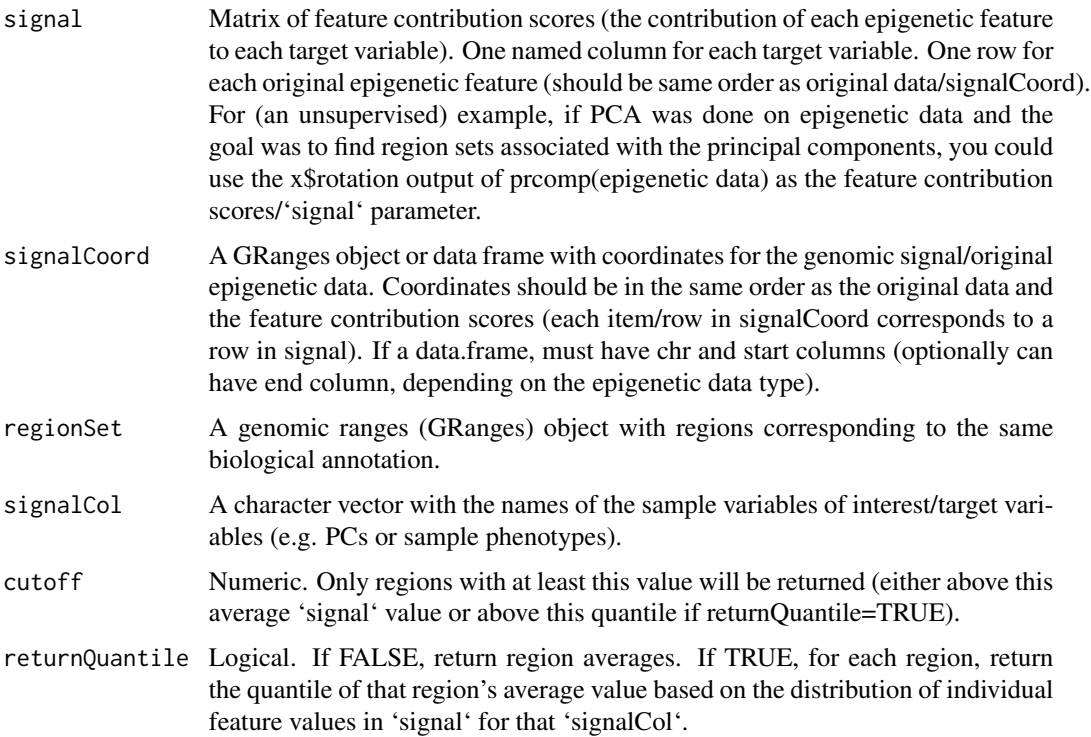

<span id="page-20-0"></span>nrf1\_chr1 21

# Value

A GRanges object with region coordinates for regions with scores/quantiles above "cutoff" for any target variable in signalCol. The scores/quantiles for signalCol are given as metadata in the GRanges.

# Examples

```
data("brcaATACCoord1")
data("brcaATACData1")
data("esr1_chr1")
featureContributionScores <- prcomp(t(brcaATACData1))$rotation
topRegions <- getTopRegions(signal=featureContributionScores,
                            signalCoord=brcaATACCoord1,
                            regionSet=esr1_chr1,
                            returnQuantile = TRUE)
```
nrf1\_chr1 *Nrf1 binding regions.*

#### Description

Binding regions for Nrf1. hg38 genome version. Only includes regions in chr1 to keep the example data small.

# Usage

data(nrf1\_chr1)

# Format

A GRanges object

plotAnnoScoreDist *Plot ranked region set scores, annotating groups of interest*

# Description

Visualize the distribution of region set scores for region set groups of interest.

# Usage

```
plotAnnoScoreDist(
  rsScores,
 colToPlot,
 pattern,
 patternName = pattern,
  rsNameCol = "rsName",
  alpha = 0.5,
  shape = 3)
```
# Arguments

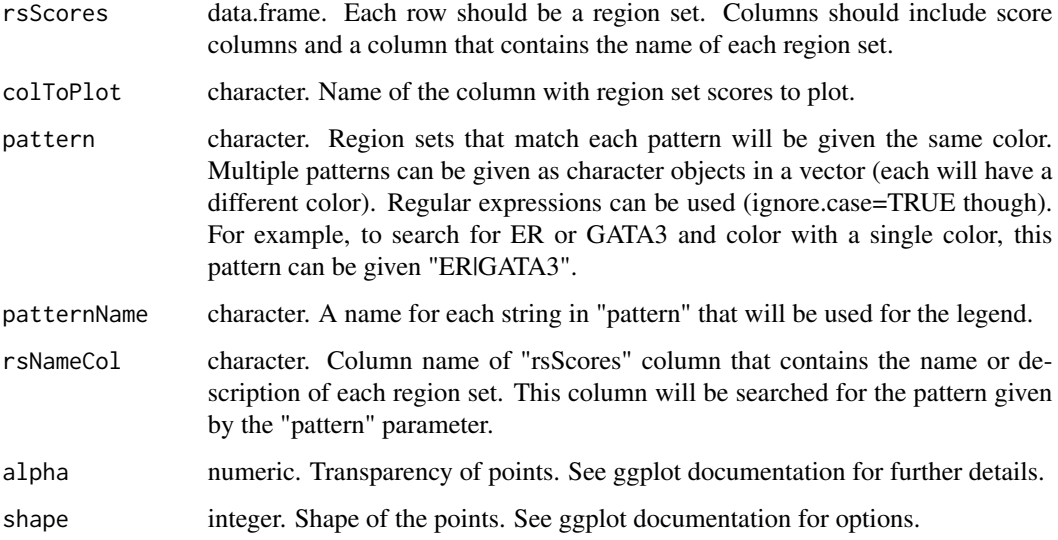

# Details

If the same region set matches two patterns, the later group will be assigned to that region set.

# Value

ggplot object that can be modified using ggplot syntax. E.g. plot + ggplot\_function

# Examples

```
data(rsScores)
rsScores$rsName <- c("ER", "GATA3", "ER", "GATA3", "AP1")
plotAnnoScoreDist(rsScores, colToPlot="PC1", pattern="ER", alpha=1)
plotAnnoScoreDist(rsScores, colToPlot="PC2", pattern=c("ER", "GATA3"))
```
<span id="page-22-0"></span>regionQuantileByTargetVar

*Visualize how individual regions are associated with target variable*

# Description

Visualize how much each region in a region set is associated with each target variable. For each target variable ('signalCol'), the average (absolute) signal value is calculated for each region in the region set. Then for a given target variable, the average signal is converted to a percentile/quantile based on the distribution of all signal values for that target variable. These values are plotted in a heatmap.

# Usage

```
regionQuantileByTargetVar(
  signal,
  signalCoord,
  regionSet,
  rsName = ",
  signalCol = paste0("PC", 1:5),maxRegionsToPlot = 8000,
  cluster_rows = TRUE,
  row_title = "Region",
  column_title = rsName,
  column_title_side = "top",
  cluster_columns = FALSE,
  name = "Percentile of Loading Scores in PC",
  col = c("skyblue", "yellow"),
  absVal = TRUE,...
)
```
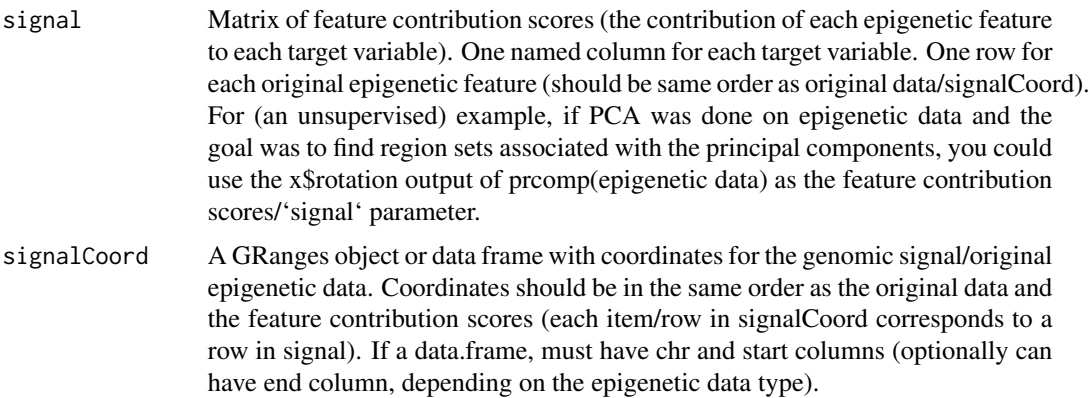

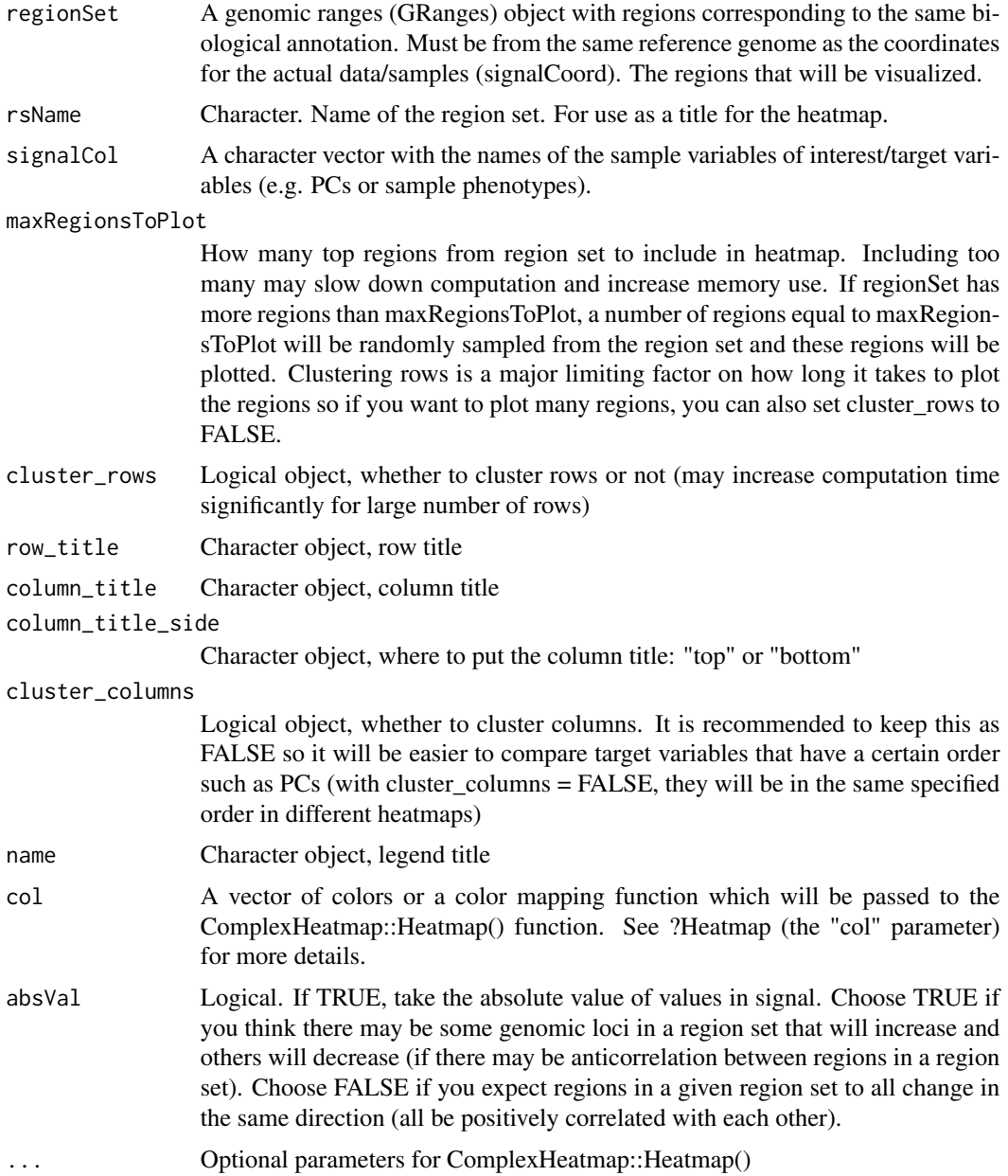

#### Value

A heatmap. Columns are signalCol's, rows are regions. This heatmap allows you to see if some regions are associated with certain target variables but not others. Also, you can see if a subset of regions in the region set are associated with target variables while another subset are not associated with any target variables To color each region, first the (absolute) signal values within that region are averaged. Then this average is compared to the distribution of all (absolute) individual signal values for the given target variable to get a quantile/percentile for that region. Colors are based on this quantile/percentile. The output is a Heatmap object (ComplexHeatmap package).

# <span id="page-24-0"></span>rsRankingIndex 25

#### Examples

```
data("brcaATACCoord1")
data("brcaATACData1")
data("esr1_chr1")
featureContributionScores <- prcomp(t(brcaATACData1))$rotation
regionByPCHM <- regionQuantileByTargetVar(signal = featureContributionScores,
                                   signalCoord = brcaATACCoord1,
                                   regionSet = esr1_chr1,
                                   rsName = "Estrogen Receptor Chr1",
                                   signalCol=paste0("PC", 1:2),
                                   maxRegionsToPlot = 8000,
                                   cluster_rows = TRUE,
                                   cluster_columns = FALSE,
                                   column_title = rsName,
                                   name = "Percentile of Loading Scores in PC")
```
rsRankingIndex *Get indices for top scored region sets*

#### Description

For each target variable, get index of original region sets but ordered by rsScores ranking for each target variable. The original index refers to that region set's position in the 'GRList' param given to 'aggregateSignalGRList' which is also that region set's row index in the COCOA output. The first number in a given column of this function's output will be the original index of the region set ranked first for that target variable. The second row for a column will be the original index of the region set that ranked second for that target variable, etc. You can use this function to make it easier when you want to select the top region sets for further analysis or just for sorting the results. Region set scores are sorted in decreasing or increasing order according to the 'decreasing' parameter.

#### Usage

rsRankingIndex(rsScores, signalCol, decreasing = TRUE, newColName = signalCol)

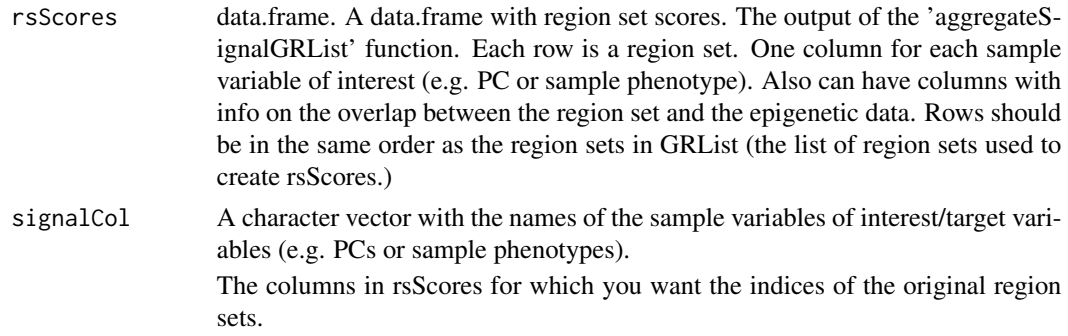

<span id="page-25-0"></span>26 *rsScoreHeatmap rsScoreHeatmap* 

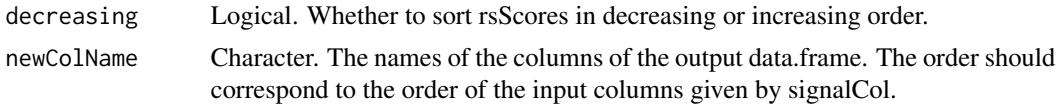

# Value

A data.frame with one column for each 'signalCol'. Column names are given by 'signalCol' or 'newColName' (if used). Each column has been sorted by score for region sets for that target variable (order given by 'decreasing' param). Original indices for region sets that were used to create rsScores are given. Region sets with a score of NA are counted as having the lowest scores and indices for these region sets will be at the bottom of the returned data.frame (na.last=TRUE in sorting)

#### Examples

```
data("rsScores")
rsRankInd = rsRankingIndex(rsScores=rsScores,
                          signalCol=c("PC1", "PC2"))
# region sets sorted by score for PC1
rsScores[rsRankInd$PC1, ]
# region sets sorted by score for PC2
rsScores[rsRankInd$PC2, ]
```
rsScoreHeatmap *Heatmap of region set scores*

#### Description

Heatmap of the ranking of region set scores across target variables. A visualization of the rank of region sets in each target variable, allowing the user to see if a region set is ranked highly for all target variables or only a subset. Region sets will be ranked from highest scoring to lowest based on their score for 'orderByCol'. The ComplexHeatmap package is used and additional parameters for the ComplexHeatmap::Heatmap function may be passed to this function to modify the heatmap.

#### Usage

```
rsScoreHeatmap(
  rsScores,
  signalCol = paste0("PC", 1:5),orderByCol = "PC1",
  rsNameCol = "rsName",
  topX = 20,
  col = c("red", "#EEEEEE", "blue"),row_title = "Region Set",
  column_title = "Principal Component",
  column_title_side = "bottom",
  cluster_rows = FALSE,
```

```
cluster_columns = FALSE,
 show_row_names = TRUE,
 row_names_max_width = unit(10000, "mm"),
 name = "Rank within PC",
  ...
\mathcal{L}
```
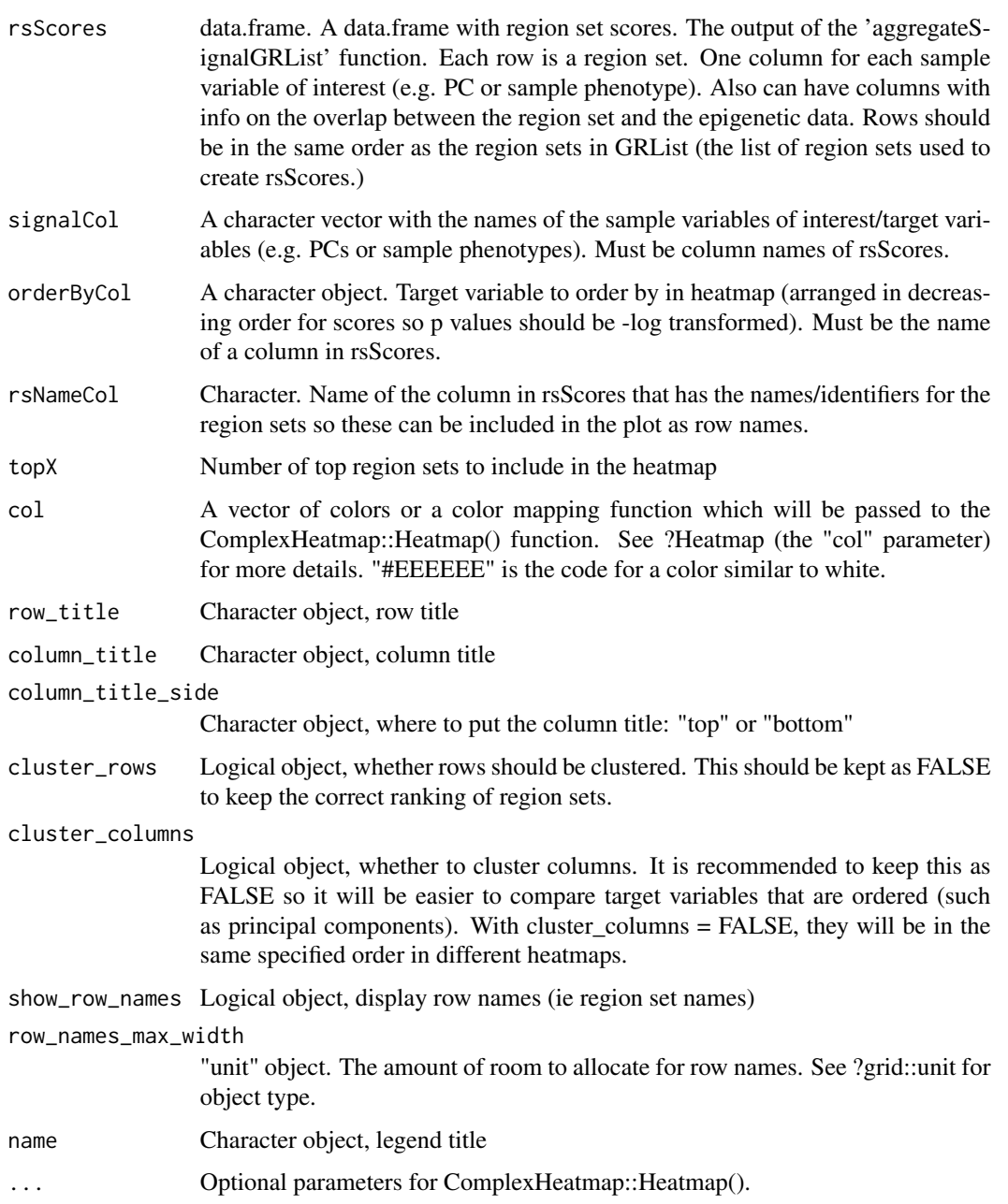

#### <span id="page-27-0"></span>Value

A heatmap of region set scores across. Each row is a region set, each column is a target variable. The color corresponds to the relative rank of a region set's score for a given target variable out of all tested region sets.

#### Examples

```
data("rsScores")
scoreHeatmap <- rsScoreHeatmap(rsScores,
          signalCol=paste0("PC", 1:2), orderByCol = "PC2")
```
rsScores *Example COCOA Results (made up)*

#### Description

A data.frame with example COCOA results. 5 region sets with names given by rsScores\$rsName. Each region set has a score for each PC. Scores for real region sets would normally be orders of magnitude smaller.

#### Usage

data(rsScores)

#### Format

A data.frame object

runCOCOA *Run COCOA: quantify inter-sample variation, score region sets*

#### Description

This is a convenience function that does the two steps of COCOA: quantifying the epigenetic variation and scoring the region sets. This function will return the real COCOA scores if using the default 'sampleOrder' parameter values. This function also makes it easy to generate null distributions in order to evaluate the statistical significance of the real COCOA results. You can use the sampleOrder parameter to shuffle the samples, then run COCOA to get fake scores for each region set. By doing this many times, you can build a null distribution for each region set composed of the region set's random scores from each permutation. There are multiple options for quantifying the epigenetic variation, specified by the 'variationMetric' parameter. Quantifying the variation for the real/non-permuted COCOA scores should be done with the same variation metric as is used for the random permutations. For an unsupervised analysis using dimensionality reduction, first, the dimensionality reduction is done outside 'runCOCOA', then the latent factors/principal components are input to 'runCOCOA' as the sample labels (targetVar parameter) when calculating both the real and also the permutated region set scores. For a supervised analysis, the target variables/phenotypes are the targetVar. See the vignettes for examples.

# runCOCOA 29

# Usage

```
runCOCOA(
  genomicSignal,
  signalCoord,
 GRList,
  signalCol,
  targetVar,
  sampleOrder = 1:nrow(targetVar),
  variationMetric = "cor",
  scoringMetric = "default",
  verbose = TRUE,
  absVal = TRUE,olList = NULL,
 pOlapList = NULL,
  centerGenomicSignal = TRUE,
  centerTargetVar = TRUE,
 returnCovInfo = TRUE
\mathcal{L}
```
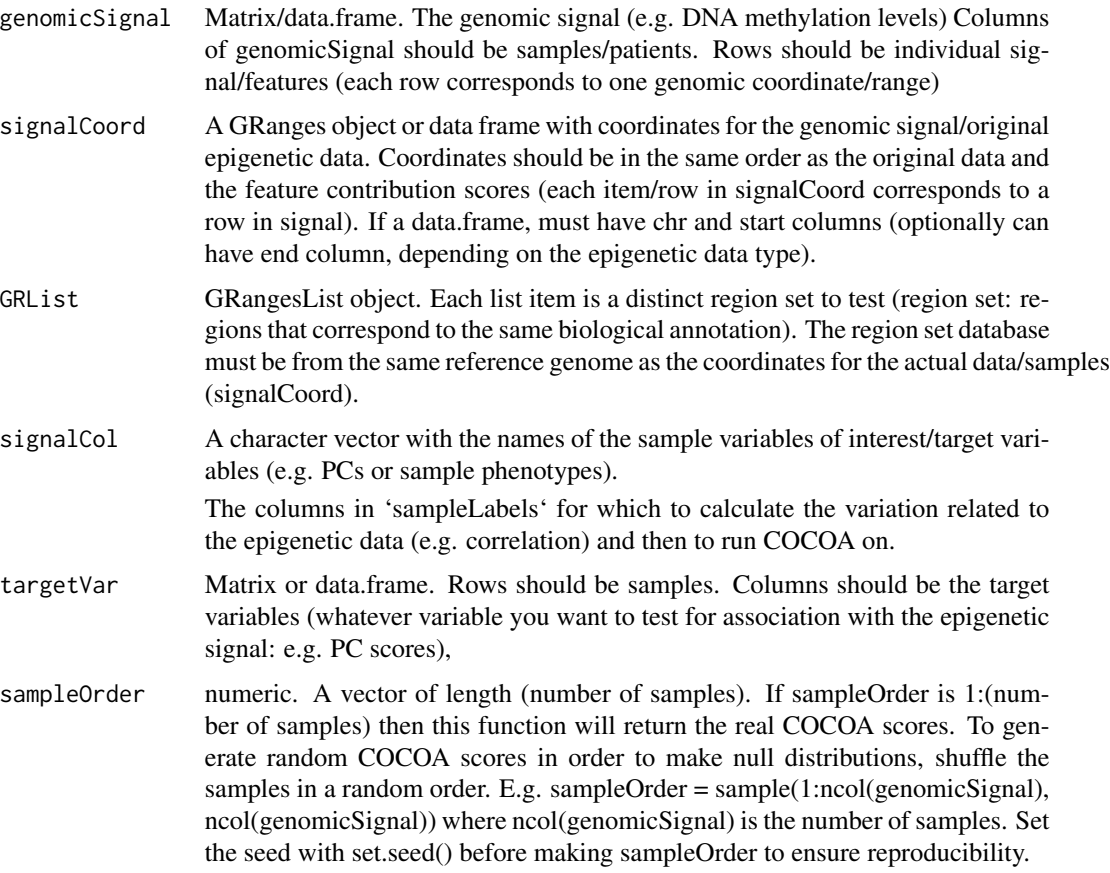

#### variationMetric

Character. The metric to use to quantify the association between each feature in genomicSignal and each target variable in sampleLabels. Either "cor" (Pearson correlation), "cov" (covariation), or "spearmanCor" (Spearman correlation).

- scoringMetric A character object with the scoring metric. There are different methods available for signalCoordType="singleBase" vs signalCoordType="multiBase". For "singleBase", the available methods are "regionMean", "regionMedian", "simpleMean", and "simpleMedian". The default method is "regionMean". For "multiBase", the methods are "proportionWeightedMean", "simpleMean", and "simpleMedian". The default is "proportionWeightedMean". "regionMean" is a weighted average of the signal, weighted by region (absolute value of signal if absVal=TRUE). First the signal is averaged within each regionSet region, then all the regions are averaged. With "regionMean" method, be cautious in interpretation for region sets with low number of regions that overlap signalCoord. The "regionMedian" method is the same as "regionMean" but the median is taken at each step instead of the mean. The "simpleMean" method is just the unweighted average of all (absolute) signal values that overlap the given region set. For multiBase data, this includes signal regions that overlap a regionSet region at all (1 base overlap or more) and the signal for each overlapping region is given the same weight for the average regardless of how much it overlaps. The "simpleMedian" method is the same as "simpleMean" but takes the median instead of the mean. "proportionWeightedMean" is a weighted average of all signalCoord regions that overlap with regionSet regions. For each signalCoord region that overlaps with a regionSet region, we calculate what proportion of the regionSet region is covered. Then this proportion is used to weight the signal value when calculating the mean. The denominator of the mean is the sum of all the proportion overlaps.
- verbose A "logical" object. Whether progress of the function should be shown. One bar indicates the region set is completed.
- absVal Logical. If TRUE, take the absolute value of values in signal. Choose TRUE if you think there may be some genomic loci in a region set that will increase and others will decrease (if there may be anticorrelation between regions in a region set). Choose FALSE if you expect regions in a given region set to all change in the same direction (all be positively correlated with each other).
- olList list. Each list item should be a "SortedByQueryHits" object (output of findOverlaps function). Each hits object should have the overlap information between signalCoord and one item of GRList (one unique region set). The region sets from GRList must be the "subject" in findOverlaps and signalCoord must be the "query". E.g. findOverlaps(subject=regionSet, query=signalCoord). Providing this information can greatly improve permutation speed since the overlaps will not have to be calculated for each permutation. The "runCOCOAPerm" function calculates this information only once, internally, so this does not have to be provided when using that function. When using this parameter, signalCoord, genomicSignal, and each region set must be in the same order as they were when olList was created. Otherwise, the wrong genomic loci will be referenced (e.g. if epigenetic features were filtered out of genomicSignal after olList was created.)

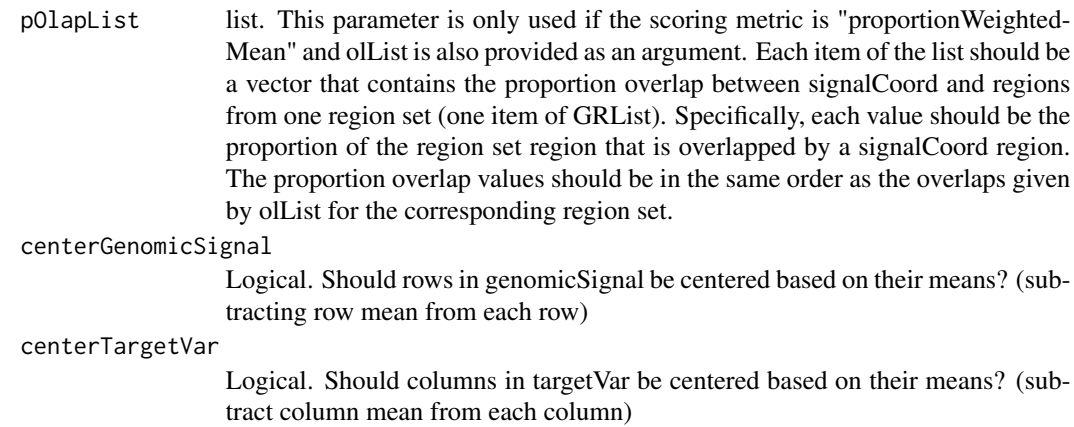

returnCovInfo logical. If TRUE, the following coverage and region set info will be calculated and included in function output: regionSetCoverage, signalCoverage, totalRegionNumber, and meanRegionSize. For the proportionWeightedMean scoring method, sumProportionOverlap will also be calculated.

#### Value

data.frame. The output of aggregateSignalGRList for one permutation.

#### Examples

```
data("esr1_chr1")
data("nrf1_chr1")
data("brcaMethylData1")
data("brcaMCoord1")
pcScores <- prcomp(t(brcaMethylData1))$x
targetVarCols <- c("PC1", "PC2")
targetVar <- pcScores[, targetVarCols]
# give the actual order of samples to `runCOCOA` to get the real scores
correctSampleOrder=1:nrow(targetVar)
realRSScores <- runCOCOA(genomicSignal=brcaMethylData1,
                        signalCoord=brcaMCoord1,
                        GRList=GRangesList(esr1_chr1, nrf1_chr1),
                        signalCol=c("PC1", "PC2"),
                        targetVar=targetVar,
                        sampleOrder=correctSampleOrder,
                        variationMetric="cor")
realRSScores
# give random order of samples to get random COCOA scores
# so you start building a null distribution for each region set
# (see vignette for example of building a null distribution with `runCOCOA`)
randomOrder <- sample(1:nrow(targetVar),
                      size=nrow(targetVar),
                      replace=FALSE)
randomRSScores <- runCOCOA(genomicSignal=brcaMethylData1,
                          signalCoord=brcaMCoord1,
```

```
GRList=GRangesList(esr1_chr1, nrf1_chr1),
signalCol=c("PC1", "PC2"),
targetVar=targetVar,
sampleOrder=randomOrder,
variationMetric="cor")
```
<span id="page-31-0"></span>randomRSScores

runCOCOAPerm *Run COCOA permutations to get p-values*

#### Description

This is a convenience function that runs multiple steps of the permutation process together: it runs COCOA permutations, converts these to null distributions, gets the empirical p value (which is limited by the number of permutations), gets z scores, and fits a gamma distribution to each null distribution to estimate p values (not limited by the number of permutations), Requires that the user has previously calculated the real COCOA scores. See these individual functions for more info on each step: runCOCOA, convertToFromNullDist, getPermStat, and getGammaPVal.

#### Usage

```
runCOCOAPerm(
  genomicSignal,
  signalCoord,
  GRList,
  rsScores,
  targetVar,
  signalCol = c("PC1", "PC2"),scoringMetric = "default",
  absVal = TRUE.
  olList = NULL,
  centerGenomicSignal = TRUE,
  centerTargetVar = TRUE,
  variationMetric = "cor",
  nPerm = 300,
  useSimpleCache = TRUE,
  cacheDir = getwd(),
  dataID = "",testType = "greater",
  gammaFitMethod = "mme",
  realScoreInDist = TRUE,
  force = FALSE,
  verbose = TRUE,
  returnCovInfo = FALSE,
  ...
)
```
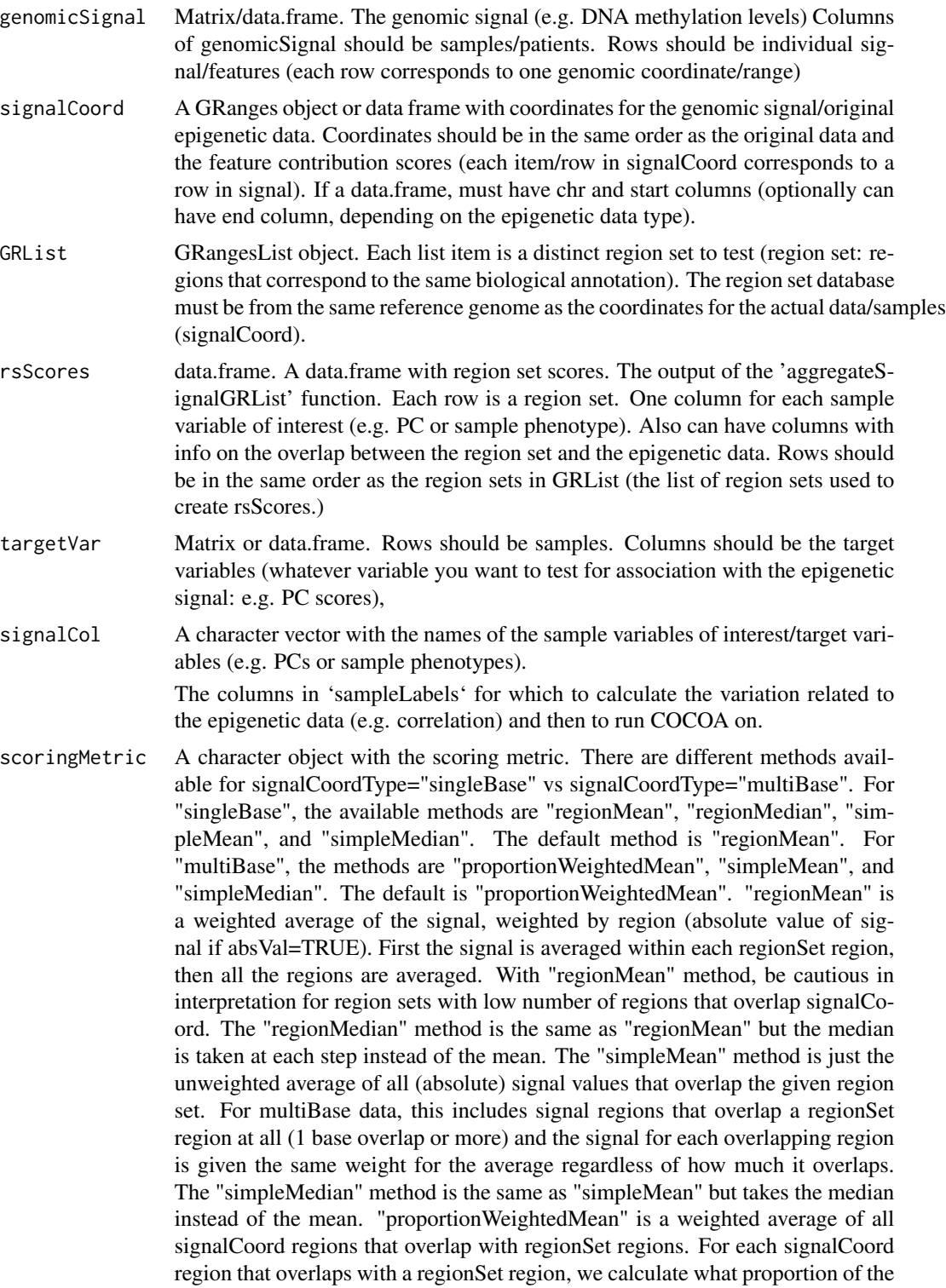

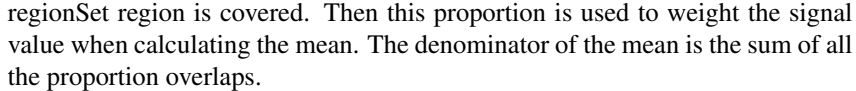

- absVal Logical. If TRUE, take the absolute value of values in signal. Choose TRUE if you think there may be some genomic loci in a region set that will increase and others will decrease (if there may be anticorrelation between regions in a region set). Choose FALSE if you expect regions in a given region set to all change in the same direction (all be positively correlated with each other).
- olList list. Each list item should be a "SortedByQueryHits" object (output of findOverlaps function). Each hits object should have the overlap information between signalCoord and one item of GRList (one unique region set). The region sets from GRList must be the "subject" in findOverlaps and signalCoord must be the "query". E.g. findOverlaps(subject=regionSet, query=signalCoord). Providing this information can greatly improve permutation speed since the overlaps will not have to be calculated for each permutation. The "runCOCOAPerm" function calculates this information only once, internally, so this does not have to be provided when using that function. When using this parameter, signalCoord, genomicSignal, and each region set must be in the same order as they were when olList was created. Otherwise, the wrong genomic loci will be referenced (e.g. if epigenetic features were filtered out of genomicSignal after olList was created.)
- centerGenomicSignal

Logical. Should rows in genomicSignal be centered based on their means? (subtracting row mean from each row)

centerTargetVar

Logical. Should columns in targetVar be centered based on their means? (subtract column mean from each column)

variationMetric

Character. The metric to use to quantify the association between each feature in genomicSignal and each target variable in sampleLabels. Either "cor" (Pearson correlation), "cov" (covariation), or "spearmanCor" (Spearman correlation).

- nPerm Numeric. The number of permutations to do.
- useSimpleCache Logical. Whether to use save caches. Caches will be created for each permutation so that if the function is disrupted it can restart where it left off. The final results are also saved as a cache. See simpleCache package for more details.
- cacheDir Character. The path for the directory in which the caches should be saved.
- dataID Character. A unique identifier for this dataset (for saving results with simple-Cache)
- testType Character. Parameter for 'getPermStat'. Whether to create p values based on one a two sided test or a lesser/greater one sided test. Options are: "greater", "lesser", "two-sided"
- gammaFitMethod Character. method to use for fitting the gamma distribution to null distribution. Options are "mme" (moment matching estimation), "mle" (maximum likelihood estimation), "qme" (quantile matching estimation), and "mge" (maximum goodness-of-fit estimation). See ?COCOA::getGammaPVal and ?fitdistrplus::fitdist() for more info.

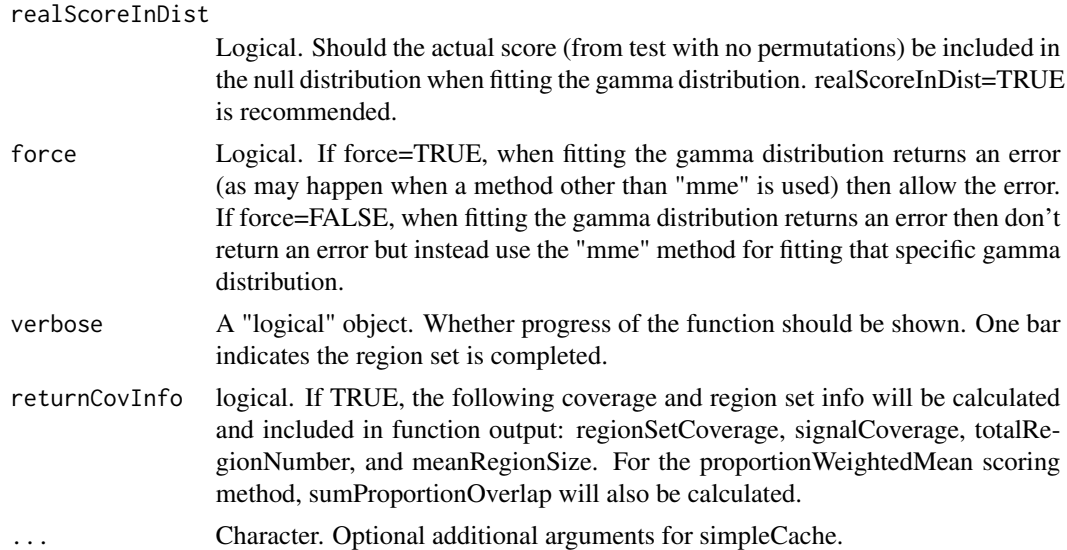

#### Details

For reproducibility, set seed with 'set.seed()' function before running.

#### Value

Returns a list with the following 4 items: 1. a list of length nPerm where each item is a data.frame of the COCOA scores from a single permutation. Each data.frame is the output of 'runCOCOA()' 2. a data.table/data.frame of empirical p-values (the output of 'getPermStat') 3. a data.table/data.frame of z-scores (the output of 'getPermStat'. 4. a data.frame of p-values based on the gamma approximation (the output of getGammaPVal().

# Examples

```
data("esr1_chr1")
data("nrf1_chr1")
data("brcaMethylData1")
data("brcaMCoord1")
pcScores <- prcomp(t(brcaMethylData1))$x
targetVarCols <- c("PC1", "PC2")
targetVar <- pcScores[, targetVarCols]
# give the actual order of samples to `runCOCOA` to get the real scores
correctSampleOrder=1:nrow(targetVar)
realRSScores <- runCOCOA(genomicSignal=brcaMethylData1,
                        signalCoord=brcaMCoord1,
                        GRList=GRangesList(esr1_chr1, nrf1_chr1),
                        signalCol=c("PC1", "PC2"),
                        targetVar=targetVar,
                        sampleOrder=correctSampleOrder,
                        variationMetric="cor")
```
# give random order of samples to get random COCOA scores

```
# so you start building a null distribution for each region set
# (see vignette for example of building a null distribution with `runCOCOA`)
randomOrder <- sample(1:nrow(targetVar),
                      size=nrow(targetVar),
                      replace=FALSE)
randomRSScores <- runCOCOA(genomicSignal=brcaMethylData1,
                          signalCoord=brcaMCoord1,
                          GRList=GRangesList(esr1_chr1, nrf1_chr1),
                          signalCol=c("PC1", "PC2"),
                          targetVar=targetVar,
                          sampleOrder=randomOrder,
                          variationMetric="cor")
# runCOCOAPerm
permResults <- runCOCOAPerm(genomicSignal=brcaMethylData1,
                           signalCoord=brcaMCoord1,
                           GRList=GRangesList(esr1_chr1, nrf1_chr1),
                           rsScores=realRSScores,
                           targetVar=targetVar,
                           signalCol=c("PC1", "PC2"),
                           variationMetric="cor",
                           nPerm = 10,
                           useSimpleCache=FALSE)
permResults
```
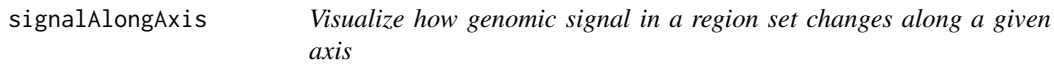

#### Description

Look at genomic signal (e.g., DNA methylation values) in regions of interest across samples, with samples ordered according to a variable of interest (e.g. PC score). The ComplexHeatmap package is used and additional parameters for the ComplexHeatmap::Heatmap function may be passed to this function to modify the heatmap.

#### Usage

```
signalAlongAxis(
  genomicSignal,
  signalCoord,
  regionSet,
  sampleScores,
  orderByCol = "PC1".topXVariables = NULL,
  variableScores = NULL,
  decreasing = TRUE,
```
# signalAlongAxis 37

```
cluster_columns = FALSE,
 cluster_rows = FALSE,
 row_title = "Sample",
 column_title = "Genomic Signal",
 column_title_side = "bottom",
 name = "Genomic Signal Value",
 col = c("blue", "#EEEEEE", "red"),
  ...
\mathcal{L}
```
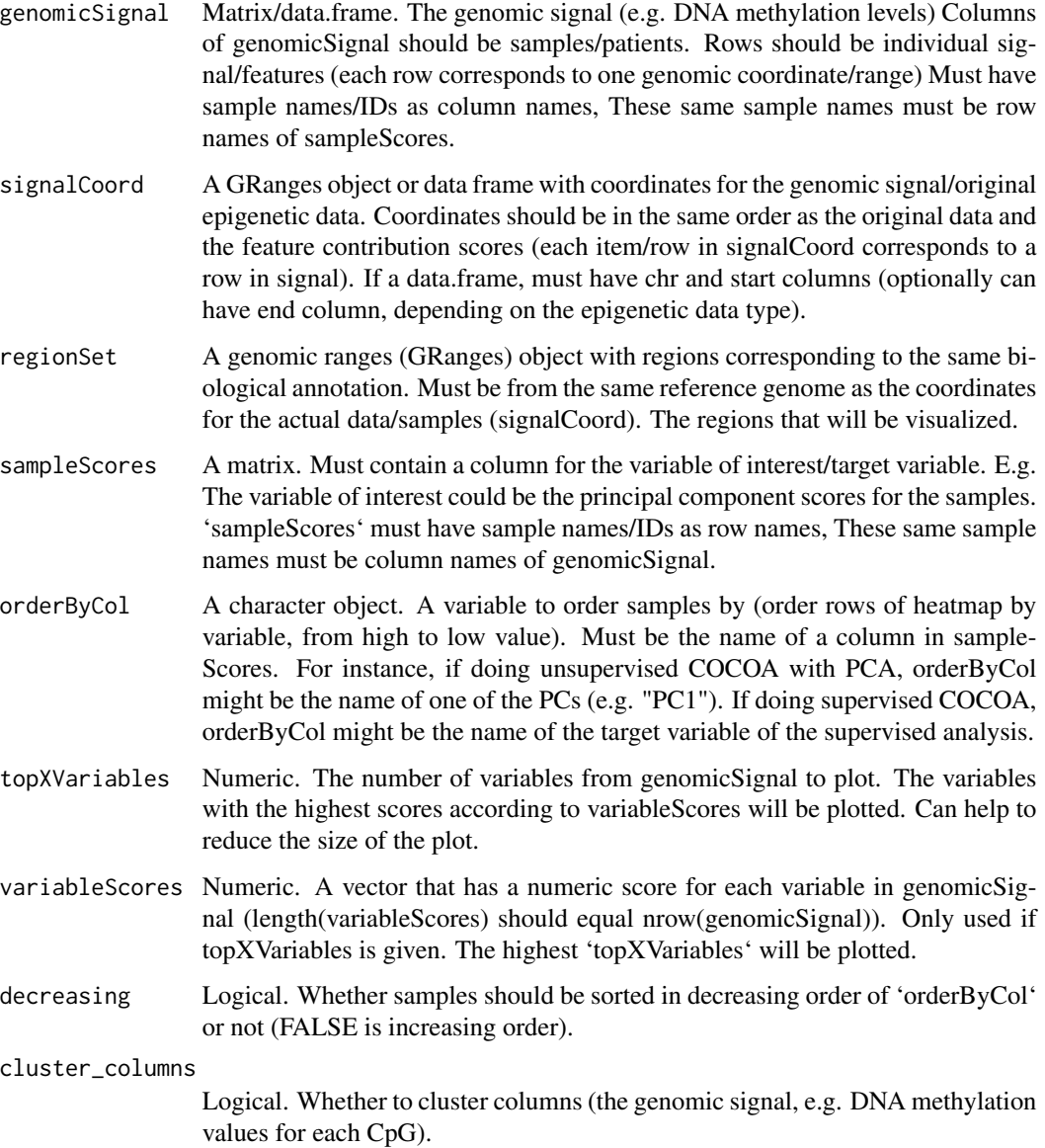

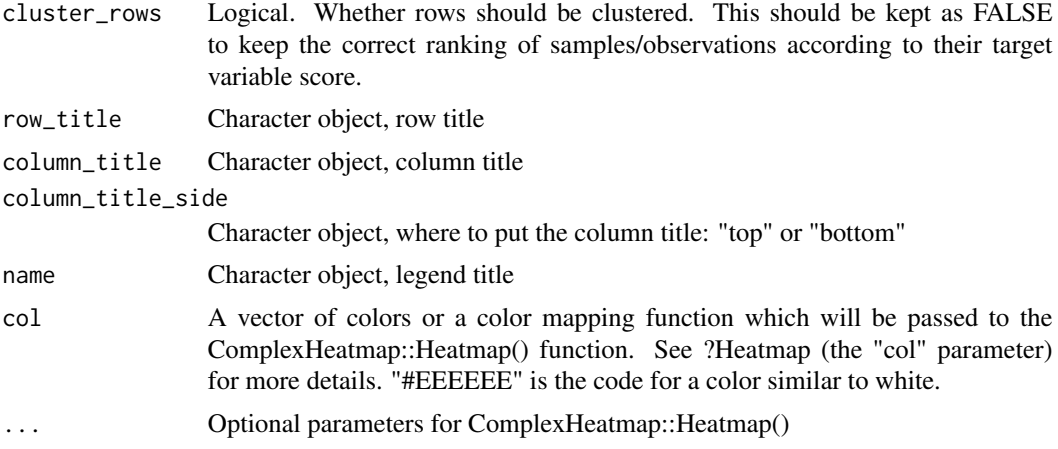

# Value

A heatmap of genomic signal values (eg DNA methylation levels) in regions of interest (region-Set), with rows ordered by the column of sampleScores given with 'orderByCol'. Each row is a patient/sample and each column is an individual genomic signal value.

#### Examples

```
data("brcaMethylData1")
data("brcaMCoord1")
data("esr1_chr1")
data("brcaPCScores")
signalHM <- signalAlongAxis(genomicSignal=brcaMethylData1,
                             signalCoord=brcaMCoord1,
                             regionSet=esr1_chr1,
                             sampleScores=brcaPCScores,
                             orderByCol="PC1", cluster_columns=TRUE)
```
# <span id="page-38-0"></span>Index

∗ datasets atf3\_chr1, [8](#page-7-0) brcaATACCoord1, [9](#page-8-0) brcaATACData1, [9](#page-8-0) brcaMCoord1, [10](#page-9-0) brcaMetadata, [10](#page-9-0) brcaMethylData1, [11](#page-10-0) brcaPCScores, [11](#page-10-0) brcaPCScores657, [12](#page-11-0) esr1\_chr1, [14](#page-13-0) gata3\_chr1, [14](#page-13-0) nrf1\_chr1, [21](#page-20-0) rsScores, [28](#page-27-0) aggregateSignal, [3](#page-2-0) aggregateSignalGRList, [5](#page-4-0) atf3\_chr1, [8](#page-7-0) brcaATACCoord1, [9](#page-8-0) brcaATACData1, [9](#page-8-0) brcaMCoord1, [10](#page-9-0) brcaMetadata, [10](#page-9-0) brcaMethylData1, [11](#page-10-0) brcaPCScores, [11](#page-10-0) brcaPCScores657, [12](#page-11-0) COCOA, [12](#page-11-0) convertToFromNullDist, [13](#page-12-0) esr1\_chr1, [14](#page-13-0) gata3\_chr1, [14](#page-13-0) getGammaPVal, [15](#page-14-0) getMetaRegionProfile, [16](#page-15-0) getPermStat, [18](#page-17-0) getTopRegions, [20](#page-19-0) nrf1\_chr1, [21](#page-20-0)

plotAnnoScoreDist, [21](#page-20-0)

regionQuantileByTargetVar, [23](#page-22-0) rsRankingIndex, [25](#page-24-0) rsScoreHeatmap, [26](#page-25-0) rsScores, [28](#page-27-0) runCOCOA, [28](#page-27-0) runCOCOAPerm, [32](#page-31-0)

signalAlongAxis, [36](#page-35-0)